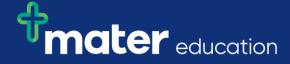

## EPRef-08 - Student Reference Sheet – Editing Student Details.

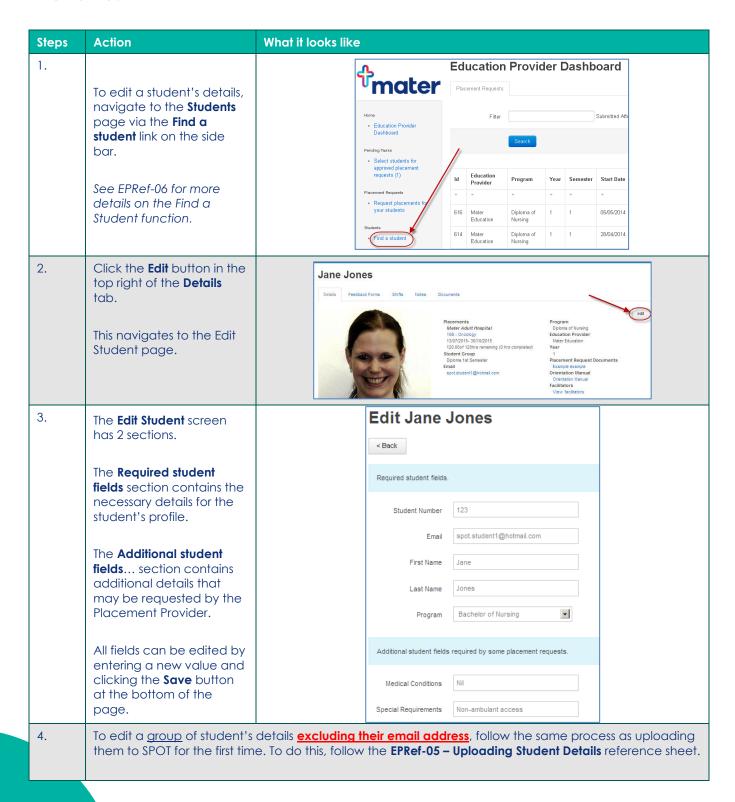

Page | 1

## mater education

Note: Student emails are their username and unique system identifier and as such can only be edited via the student's individual page.

Page | 2